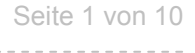

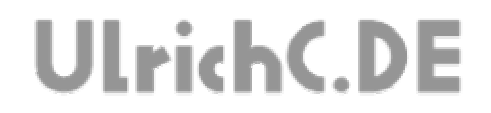

**CU-R-CONTROL** 

Beschreibung zur Schaltung **IO-Panel**  *Anschlussplatine mit Anschlüssen für externe Bauteile und Platinen* 

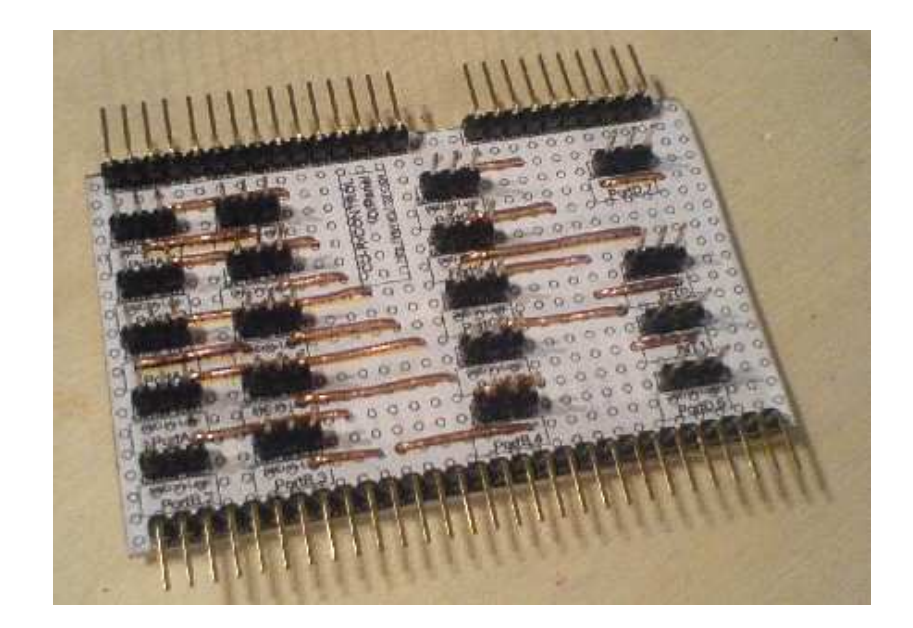

Autor: Christian Ulrich Datum: 08.12.2007 Version: 1.00

Seite 2 von 10

---------------

# **UlrichC.DE**

## **Inhalt**

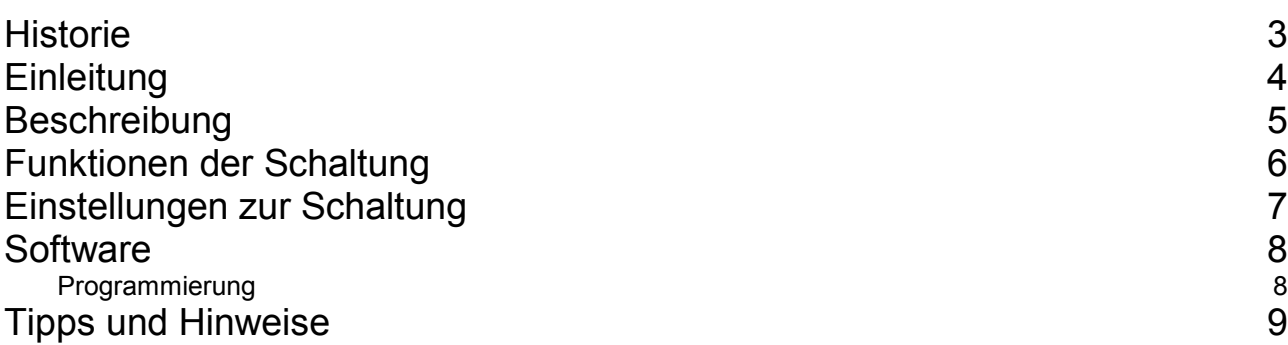

---------

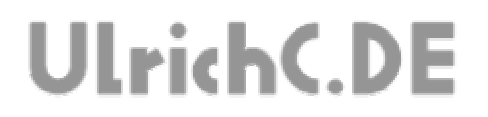

Seite 3 von 10

----------------

-----------------

## **Historie**

Erstellt 08.12.2007 von Christian Ulrich

Seite 4 von 10

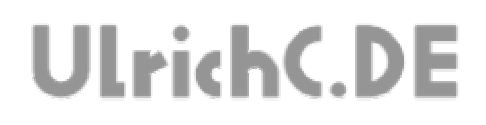

## **Einleitung**

Dies ist die Beschreibung zu einer Schaltung des CU-R-CONTROLs. Bei CU-R-CONTROL handelt es sich um einen modularisierter Schaltungsaufbau der es ermöglicht komplexe Steuerungen zu konfektionieren. Weiter Informationen und Schaltungen zum CU-R-CONTROL finden Sie bei http://www.ulrichc.de/.

Seite 5 von 10 -----------

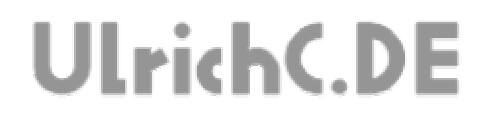

## **Beschreibung**

Die Schaltung IOPanel erweitert das CU-R-CONTROL um Anschlussmöglichkeiten für externe Bauelemente oder auch weitere Steuerungen.

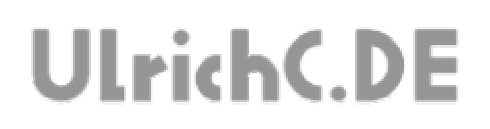

## **Funktionen der Schaltung**

#### **- Anschlüsse**

Die Anschlüsse wurden für den Anschluss externer Bauteile vorbereitet. Die jeweils zu drei PINs zusammengefassten Anschlüsse, bieten im detail neben dem PIN vom Mikrokontroller auch Anschlüsse für GND und VCC.

*Die Anordnungen der PINs erlauben beispielsweise auch den direkten Anschluss von so genannten Modellbauservos.* 

#### **- Stabilisierte Spannung**

Um vereinzelt Spannungen stabilisieren zu können, wurden bereits entsprechende Kondensatoren im Layout der Platine vorgesehen.

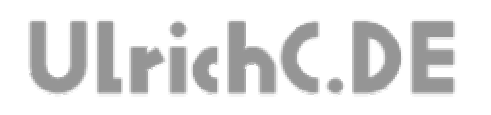

#### Seite 7 von 10

-----------

## **Einstellungen zur Schaltung**

Keine besonderen Einstellmöglichkeiten zur Schaltung vorhanden.

**UlrichC.DE** 

## **Software**

### **Programmierung**

Die einzelnen Anschlüsse, können standardmäßig, ohne Besonderheiten verwendet werden. Dennoch ist darauf zu achten, dass nur freie Anschlüsse verwendet werden. Anschlüsse bzw. PINs, die von anderen Platinen des Controlls verwendet werden, können nicht doppelt belegt werden.

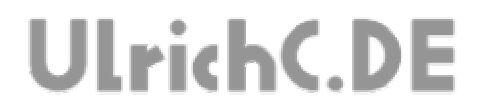

## **Tipps und Hinweise**

UlrichC.DE INTERNET: <mark>http://www.ulrichc.de/</mark> E-MAIL : <mark>info@ulrichc.de</mark>

Seite 9 von 10 -------------

Seite 10 von 10 ---------

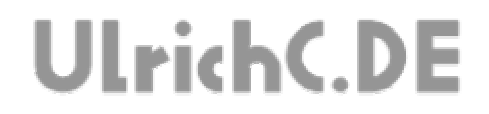

## Dieses Dokument gehört zum Projekt CU-R-CONTROL von UlrichC.DE. Weitere Informationen, Dokumente sowie Bilder zum Projekt sind auf der Internetpräsenz

http://www.ulrichc.de/ zum Download bereitgestellt.